وست 7 پی مای ا<br>اسر رابنمای برنامه نو ن یس یپا ون ی ی با رو رد ی ک ر کارآف ا<br>م ین ن ی ش<br>شمشم ه<br>ن تژوبن سراهی دانش آموزی م یس و ن بقاتکد سا دوره م ی یل ص .<br>كى درسال تحصیلی ۱۴۰۳-۱۴۰۲

#### .1 **مقدمه :**

همه کامپیوترها از مبنای دودوئی(باینری) استفاده میکنند که اکثر مردم به خوبی آن را نمیدانند. ما به راه سادهتری نیاز داریم تا به کامپیوتر بگوییم که میخواهیم چه کاری انجام دهد و به همین خاطر زبانهای برنامهنویسی اختراع شد. یک زبان برنامهنویسی کامپیوتری به ما امکان میدهد دستورات و فرمانهای خود را به گونهای بنویسیم که بتوانیم آن را بفهمیم و سپس آن را به زبان دودویی برای اجرا توسط کامپیوتر تبدیل کنیم. زبان برنامهنویسی پایتون رایگان<sup>י</sup>، متن باز <sup>۲</sup>، قابل اجرا بر روی کامپیوترهای شخصی(ویندوز، مک، لینوکس) و تقریباً سادهترین زبان برنامهنویسی برای خواندن، نوشتن و درک برنامه کامپیوتری میباشد. روزانه هزاران متخصص در سراسر جهان از جمله برنامه نویسان مؤسساتی مانند ناسا و گوگل از آن استفاده میکنند. بنابراین وقتی پایتون را یاد گرفتید، برای ساختن برنامههای «واقعی» نیازی به تغییر زبان «واقعی» ندارید. هدف از این مسابقه آشنایی دانشآموزان با زبان برنامه نویسی محبوب پایتون، با رویکرد پرورش مهارتهای کارآفرینی، جهت تولید برنامه های کاربردی ساده در راستای موضوعات مرتبط با مباحث مطرح شده در کتب درسی میباشد .

### .2 **شرایط شرکت کنندگان :**

تمام دانش آموزان **دوره دوم متوسطه** می توانند در سامانه ای که متعاقبا اعالم می شود، طبق زمانبندی مشخص شده در تقویم اجرایی شیوه نامه طرح شهید کاظمی آشتیانی به شماره 400/418 مورخ ،1401/10/18 به صورت **انفرادی یا تیم 2 نفره** ثبت نام نمایند. **تذکر :** اعضای تیم باید **از یک منطقه، دوره و جنسیت** باشند.

## .3 **شرایط اختصاصی اثر :**

- .1 در این مسابقه دانشآموزان فقط مجاز به استفاده از زبان پایتون میباشند.
- .2 پروژه ارائه شده، میبایست حتماً یکی از مباحث موجود در کتابهای درسی باشد، با موضوعاتی مانند ریاضی و محاسبات و آمار و احتماالت، شبیه سازی آزمایشهای علوم، مطالعات اجتماعی، تاریخی و جغرافیایی، فرهنگ و هنر و سبک زندگی و مباحث کاربردی هر درسی که بتوان برای آن یک نرمافزار طراحی نمود.
	- .3 دانشآموزان میتوانند از تمامی ماژولها و توابع آماده پایتون به شرط آشنایی با نحوه عملکرد آن ها استفاده کنند.
- <sup>ع</sup>. تهیه یک فیلم حداکثر ۱۰ دقیقهای، با حجم حداکثر ۳۰ مگابایت که شامل توضیحات کامل در مورد نحوهٔ اجرای پروژه، نوشتن کدها و دلایل استفاده از توابع کتابخانهای(در صورت استفاده از تابع کتابخانهای) توسط خود دانش آموز/دانش آموزان.
	- .5 نوشتن یک گزارش علمی از روند ایجاد پروژه

**تذکر:1** آثاری که در دوره های قبلی جشنوارهشرکت کرده اند، به شرط رفع اشکاالت و تکمیل آن با عنوان جدید و به شرط ذکر در شناسنامه اثر، می توانند در این دوره مسابقات کدنویسی شرکت نمایند. افرادی که اثرشان در دوره های قبلی جشنواره(کشوری یا استانی) حائز رتبه شده است، نمی توانند در این دوره با همان موضوع شرکت نمایند.

**تذکر:2** به شرایط عمومی مسابقات در بند ت صفحه 2 توجه شود.

#### .4 **مستندات مورد نیاز اثر :**

مستندات ذیل در یک فایل فشرده (ZIP) با کد ملی دانش آموز(سرگروه تیم)، ارسال گردد:

- .1 نمون برگ 1 تکمیل شده به صورت فایل های Word وPDF
- ۲. منبع (source) برنامهها و تمامی منابع نرم|فزاری مورداستفاده (در صورت استفاده از کتابخانهای خاص، فایل موردنظر به همراه راهنمای نصب ارسال گردد.)
	- .3 ارسال فیلم ذکر شده در بند 4 شرایط اختصاصی اثر
	- .4 فایل گزارش علمی از روند ایجاد پروژه به صورت فایل های Word و PDF
	- .5 در صورتی که اثر ارسالی به صورت بازی طراحی شده باشد، حتماً سناریوی آن به طور کامل ارسال گردد.

می توان پایتون و بسیاری از برنامه های سرگرم کننده و مفید نوشته شده در پایتون را به صورت رایگان دانلود کرد : free- 1

متن باز این است که هر کاربری می تواند پایتون را گسترش دهد : open source - 2

**صفحه ) 36 (** 

# .5 **مراحل اجرایی )فرآیند داوری( :**

**5 ـ .1 مرحله منطقه ای :** دانش آموزانی که در مرحله منطقه ای مسابقات کدنویسی در سامانه ثبت نام نموده اند، آثار خود را در موعد مقرر به پژوهش سرای منطقه ارسال می نمایند. آثار، در این مرحله تحت نظارت معاونت آموزش متوسطه؛ توسط پژوهش سرای دانش آموزی منطقه و بر اساس نمون برگ 2 داوری شده و برگزیدگان مطابق با سهمیه منطقه، جهت شرکت در مرحله استانی معرفی می گردند. الزم است پژوهش سرای دانش آموزی منطقه، فرآیند راهنمایی و هدایت کارآمد آثار برگزیده را جهت رفع نقاط ضعف و تقویت نقاط قوت آنها انجام داده و سپس مستندات این آثار، به پژوهش سرای قطب استانی کدنویسی ارسال گردند.

**.2-5 مرحله اول استانی :** توسط قطب های استانی کدنویسی تحت نظارت کارشناس محترم نظارتو پیگیری امور پژوهش سراهای دانش آموزی استان، بر اساس نمون برگ 2 داوری می شوند. تیمهای منتخب بر اساس نظر هیئت داوران، به مرحله دوم استانی راه می یابند.

**.3-5 مرحله دوم استانی :** شامل مصاحبه حضوری یا غیرحضوری )آنالین( داوران با صاحبان اثر می باشد. الزم است دانش آموزانی که در طراحی پروژه نقش داشته و به صورت تیمی در این گرایش شرکت نموده اند، به صورت همزمان در جلسه دفاع شرکت نمایند..

#### .6 **ضمائم :**

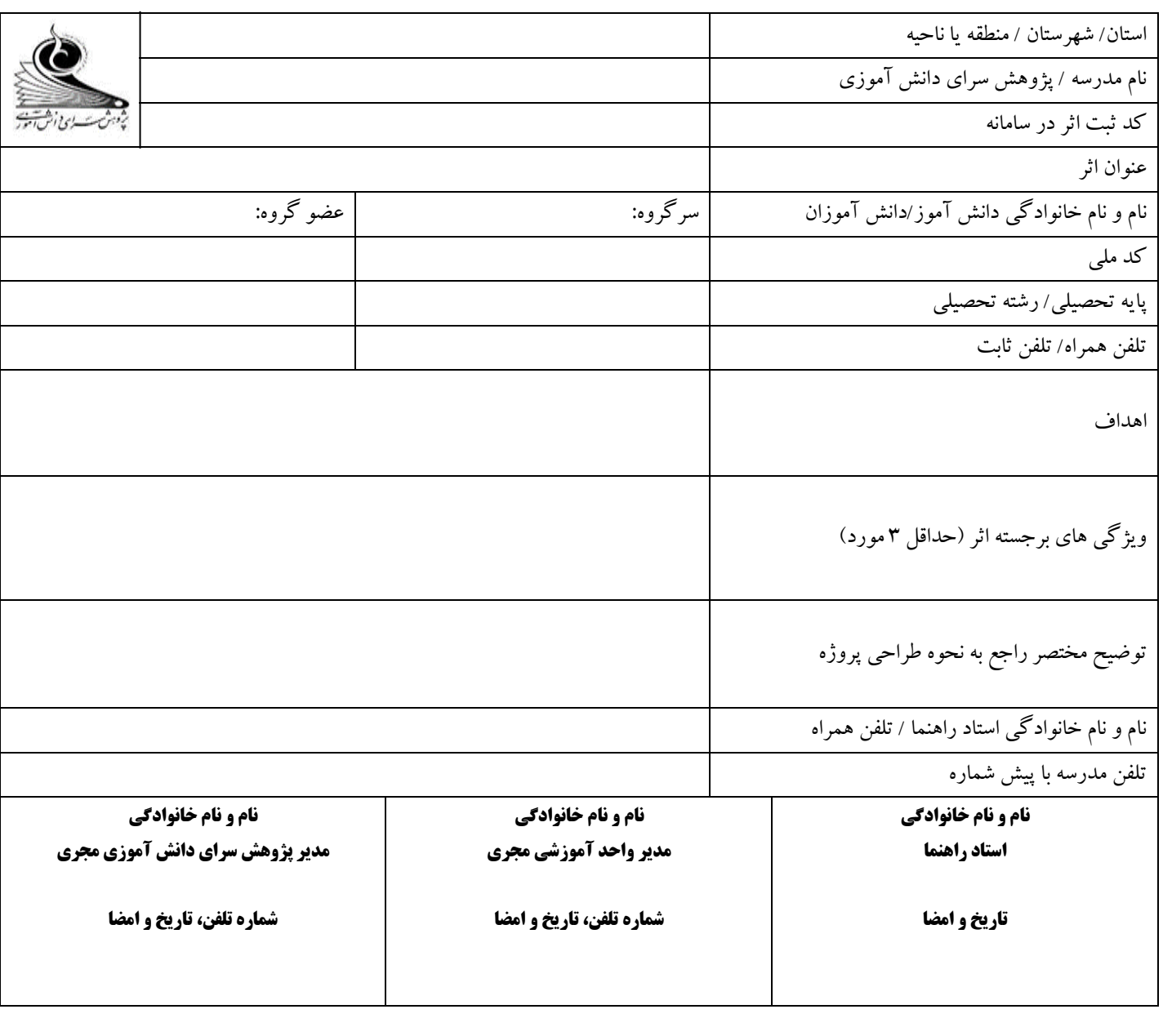

#### **نمون برگ 1 : شناسنامه راهنمای برنامه نویسی پایتون با رویکرد کارآفرینی**

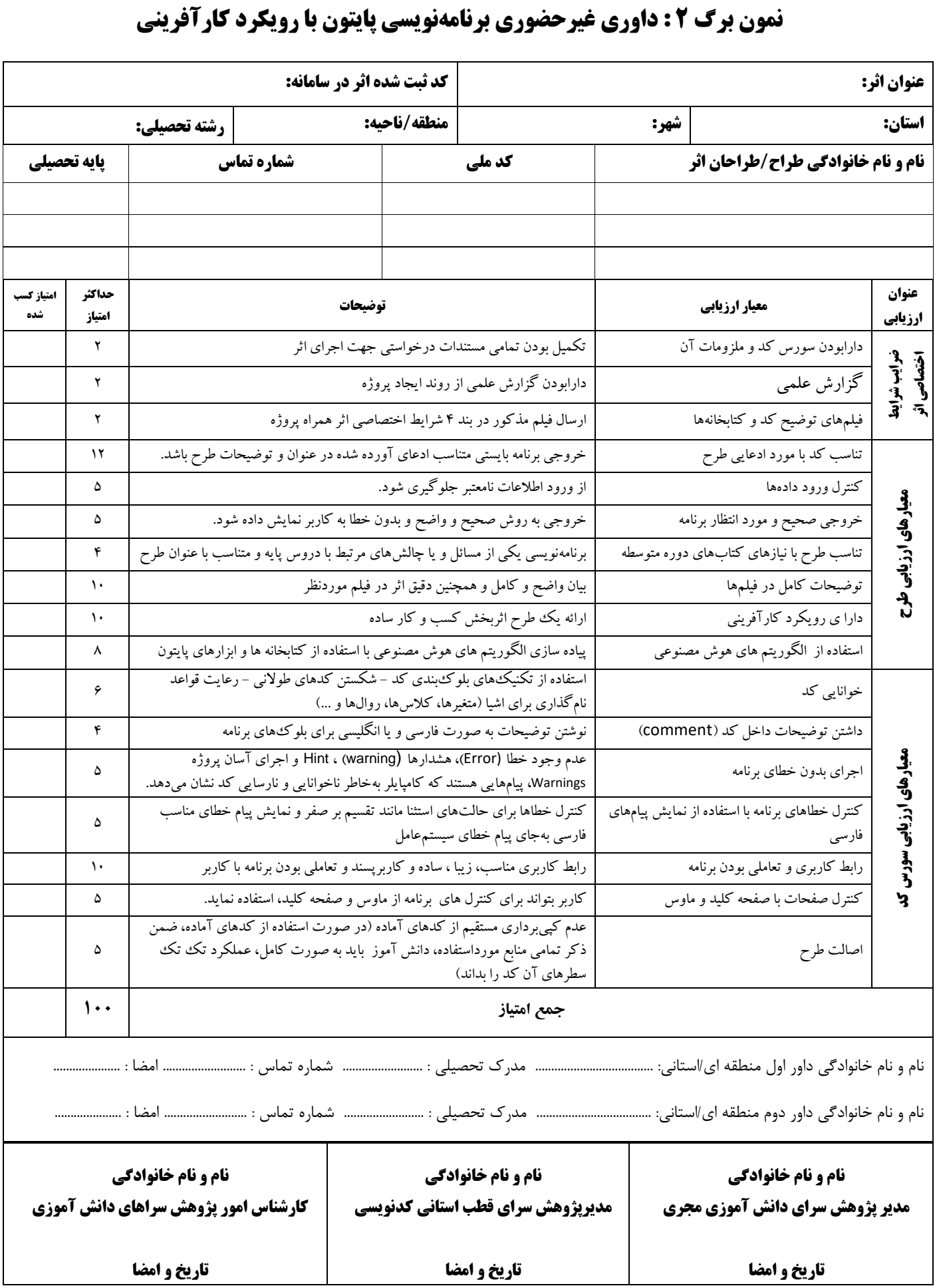